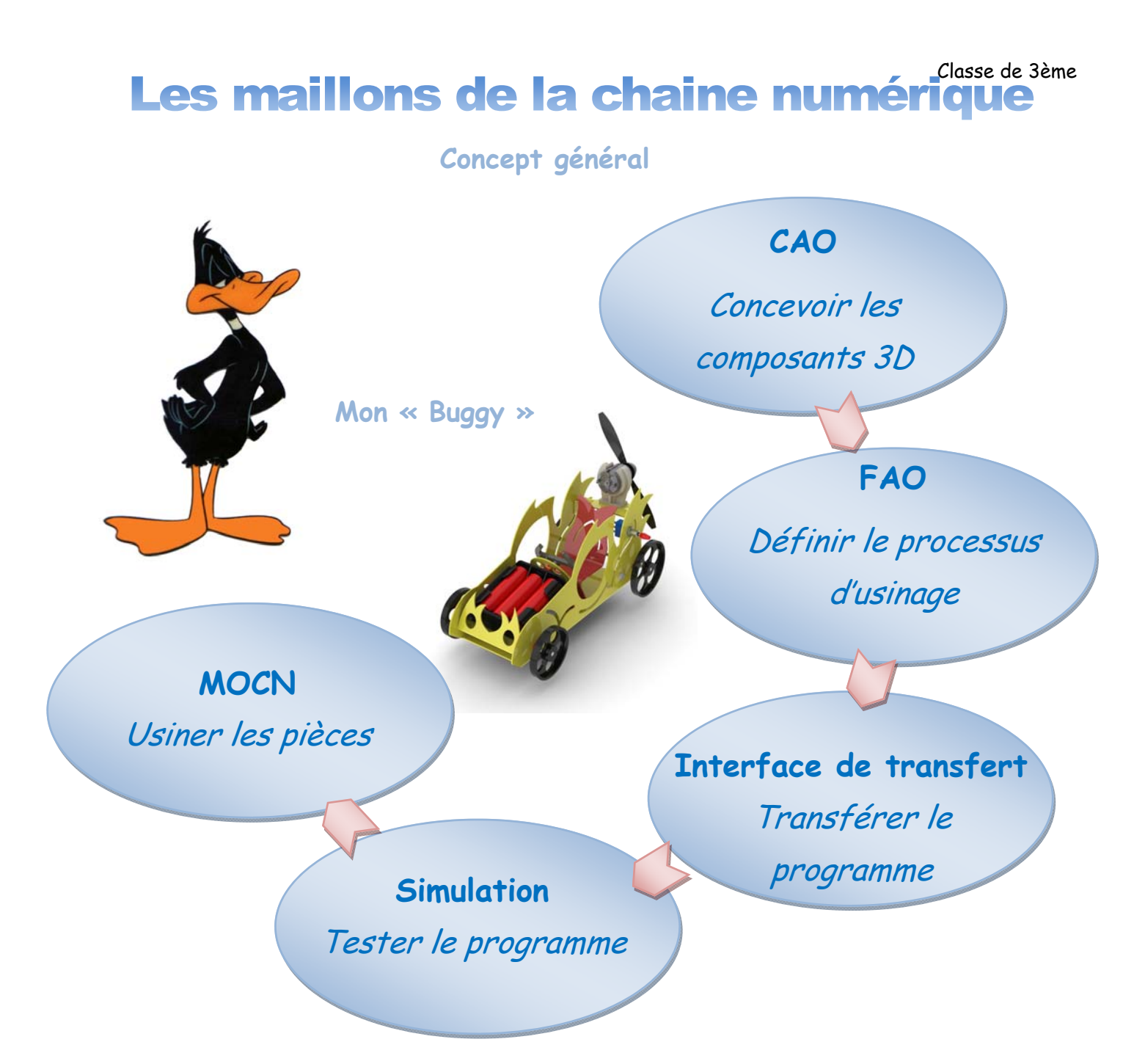

## **Troisième partie**

## **Contenu du dossier 03 :**

- **Tutoriel C : Créer une composition 3D Un exercice**
- **Tutoriel D: Créer une composition 3D des éléments PVC du « Buggy »**
- **Tutoriel E : Créer l'assemblage final du « Buggy »**
- **Tutoriel F : Créer un fichier « eDrawings »**
- **Tutoriel G : Créer des images à partir du logiciel « eDrawings »**
- Auteur : M Foubard **Tutoriel H : Créer le codage d'une phase d'usinage d'une pièce avec « EFICN 2012 »**